# **ACDTOPRN AutoCAD を利用した印刷ソフト (DocuWorks,PDF,XPS 出力対応)**

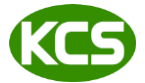

Kernel Computer System カーネルコンピュータシステム株式会社 本社:パッケージ販売部 〒221-0056 横浜市神奈川区金港町 6-3 横浜金港町ビル TEL:045-442-0500 FAX:045-442-0501 URL: [https://www.kernelcomputer.co.jp](https://www.kernelcomputer.co.jp/)

## 特 長

- 1. AutoCAD(標準版)を使用して、AutoCAD データ(DXF,DWG)を指定したプリンタで印刷します。
- 2. DocuWorks、XPS Document Writer を利用して XDW、XPS の出力が可能です。
- 3. モデル空間、ペーパー空間共に変換可能です。
- 4. AutoCAD データに貼り付けられたイメージデータや OFFICE 等の OLE データもそのまま変換可能です。 ただし出力結果は使用するドライバに依存します。
- 5. PDF 出力または DocuWorks 出力では、シングルページとマルチページの選択が可能です。
- 6. 元の図面サイズを反映して変換できます。この場合は、図面にページ設定をしておく必要があります。
- 7. ダイアログアプリケーション(GUI)としてもバッチアプリケーション(CUI)としてもご利用できます。
- 8. バッチ変換による連続実行が可能です。
- 9. 変換時に、図面のスタイルに設定されているフォントがサポートファイルに存在するかチェックを行えます。
- 10. 標準版以外の AutoCAD 製品(AutoCAD Mechanical 等)が同時にインストールされている共存環境での動作も確認でき ております。(標準版を利用した動作のみの確認となっています。)
- 11. レイヤーごとに表示・非表示を設定することが可能です。
- 12. A 系列以外のカスタム用紙サイズ名を変換時に指定することが可能です。(使用するドライバがカスタム用紙サイズ に対応している必要があります。)

#### 主な編集機能

- (1) シングルページ/マルチページ変換、縮尺
- (2) 長尺変換

#### 注意事項

本アプリケーションを使用する際には Autodesk 社製品の AutoCAD 標準版が必要です。 AutoCAD Mechanical には対応していませんが、AutoCAD Mechanical をインストールする際に同時にインスト ールされる標準の AutoCAD を使用しての変換は可能です。 XDW 出力には DocuWorks 6~9.1(8.0.3 を除く)のいずれかが必要です。 XPS 出力には Microsoft 社製品 Microsoft XPS Document Writer が必要です。 AutoCAD 2021 以降は、ドライバによっては対応できない場合があります。

#### 対応 AutoCAD

AutoCAD 2010, AutoCAD 2011, AutoCAD 2012, AutoCAD 2013, AutoCAD 2014, AutoCAD 2015, AutoCAD 2016 AutoCAD 2017, AutoCAD 2018, AutoCAD 2019, AutoCAD 2020, AutoCAD 2020, AutoCAD 2021, AutoCAD 2022 AutoCAD 2023, AutoCAD 2024, AutoCAD 2025

## 対応 OS

Windows 7 / Windows 8 / Windows 10 / Windows 11

使用する AutoCAD の対応 OS によって異なります。

#### 標準価格

AutoCAD / 印刷·XDW·XPS 変換 またのは はんじょう はんこう はんきょう はんしょう インタン はんしょう

# 基本画面

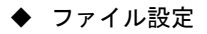

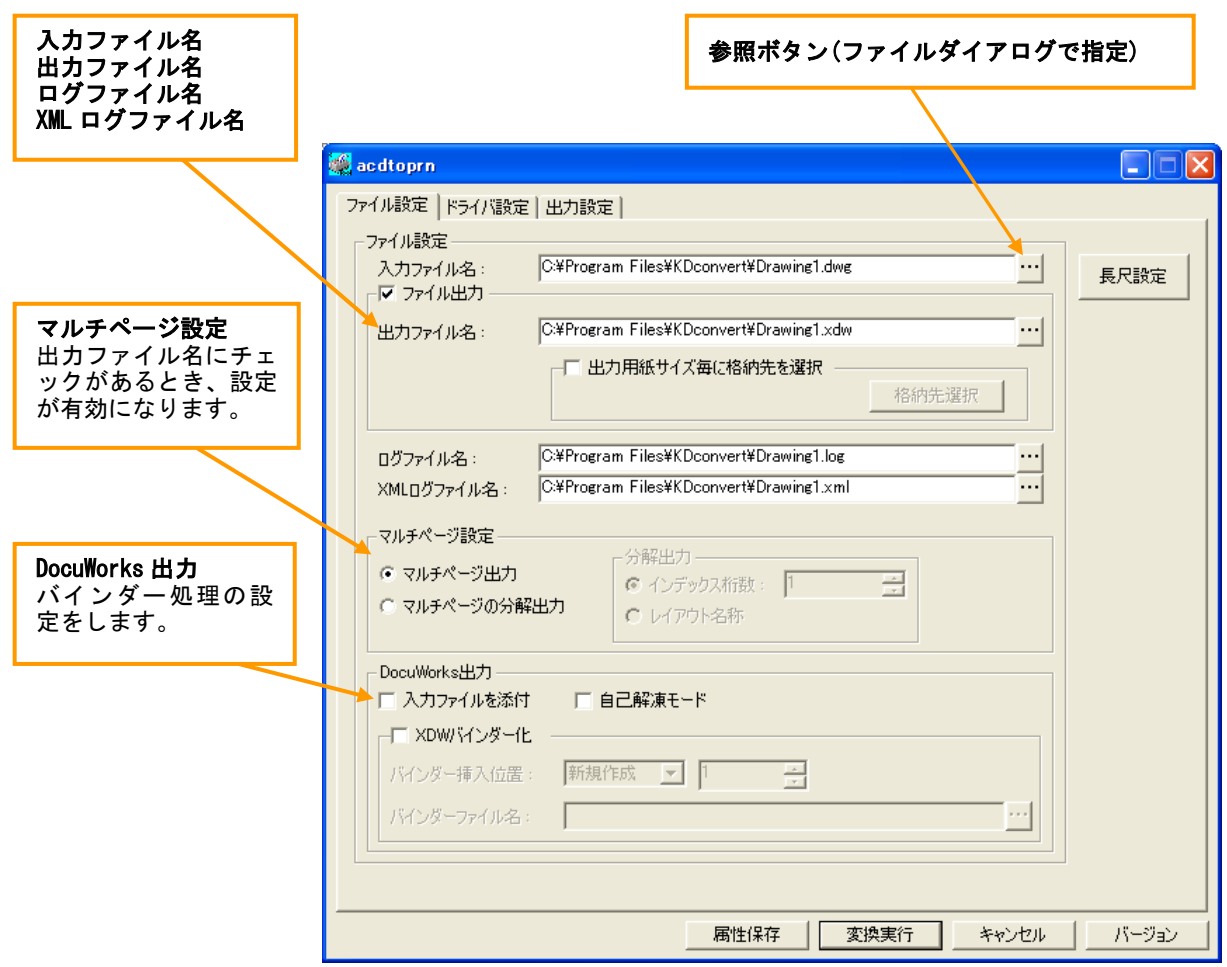

◆ ドライバ設定

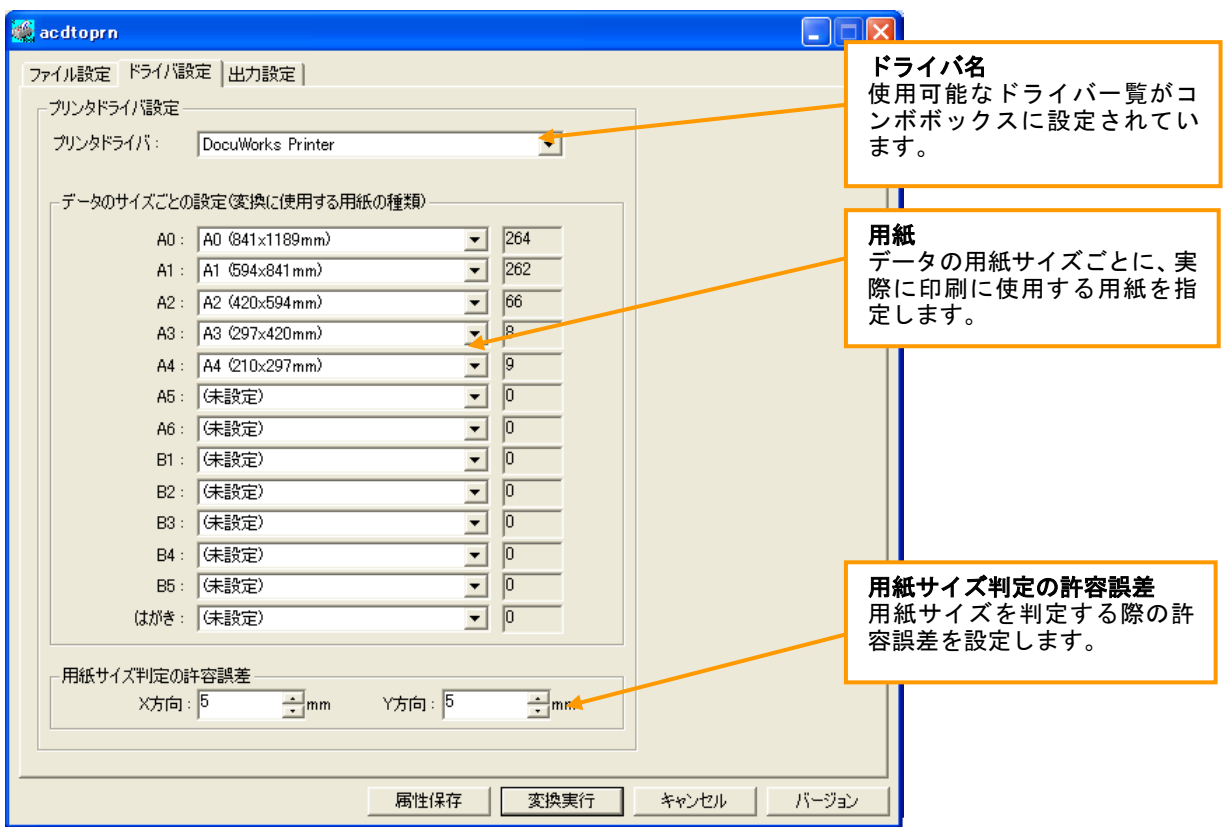

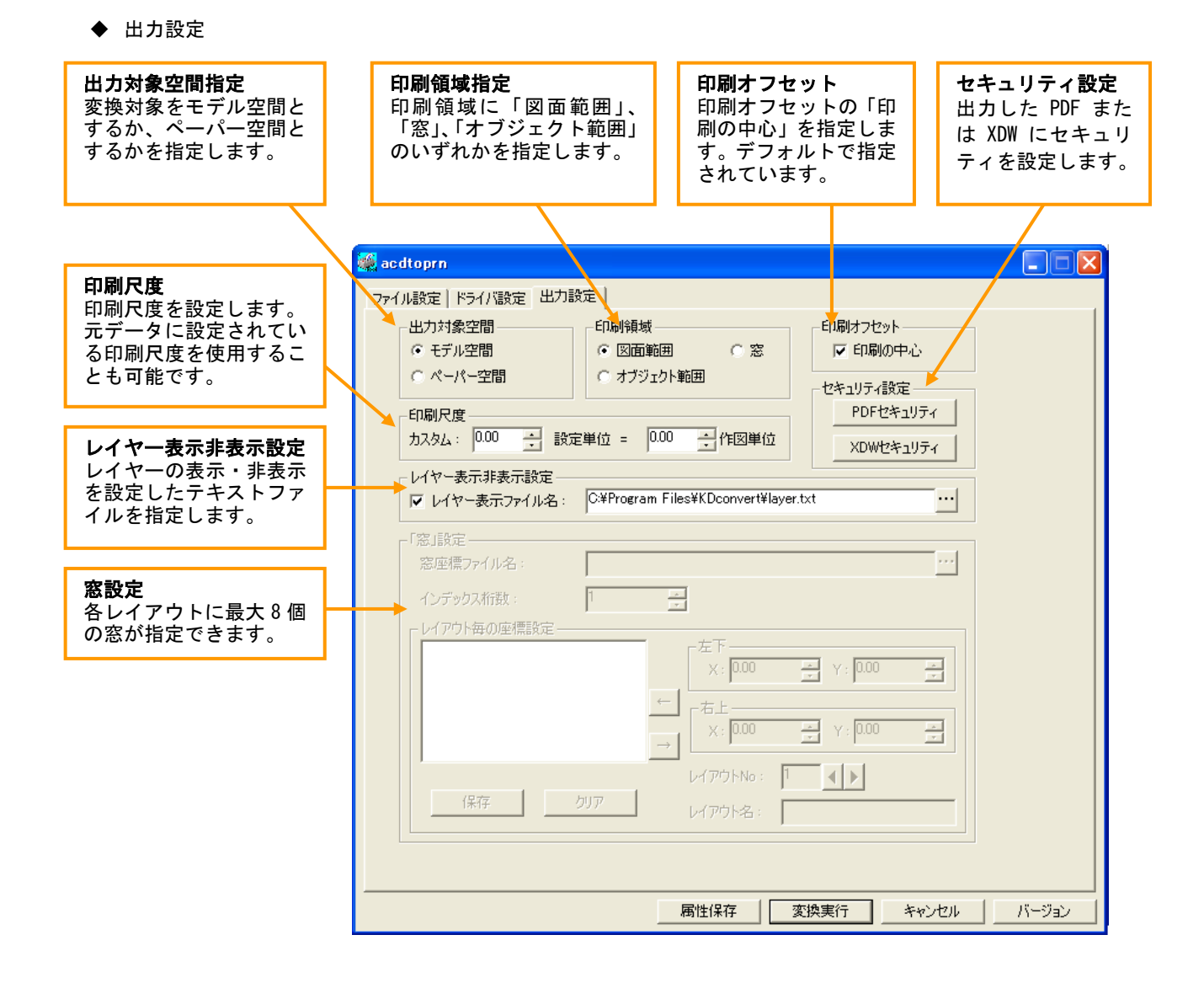

## 主な制限事項

- ◆ モデル空間とペーパー空間のページ設定で用紙サイズを選択(ページ設定)してください。
- 変換中に AutoCAD 画面が表示されますが、オペレーティングを行わないでください。 正常に変換が行われない場合があります。 もし、オペレーティングを行い AutoCAD が終了されなかった場合、特に問題はありませんが 手動で AutoCAD を終了させてください。また、非表示の状態で止まっている場合もありますので、 その場合はタスクマネージャから AutoCAD を終了してください。
- ◆ AutoCAD LT では動作しません。
- ◆ パラメータは大文字、小文字どちらでも指定できますが、全角文字は使えません。 また、パラメータとファイル名、ドライバ名等の間に空白を入れないでください。
- ◆ 「窓」の範囲はレイアウトごとに指定可能です。レイアウト 1 つにつき最大 8 件まで指定できます。
- ◆ サービス上での動作には対応していません。
- ◆ 本製品は処理時に"通常使うプリンタ"を変更します。本製品使用時には印刷処理を行わないようにしてください。